extending provided by PDF

https://www.100test.com/kao\_ti2020/152/2021\_2022\_\_E7\_94\_B5\_E 8\_84\_91\_E5\_9B\_BE\_E6\_c67\_152034.htm

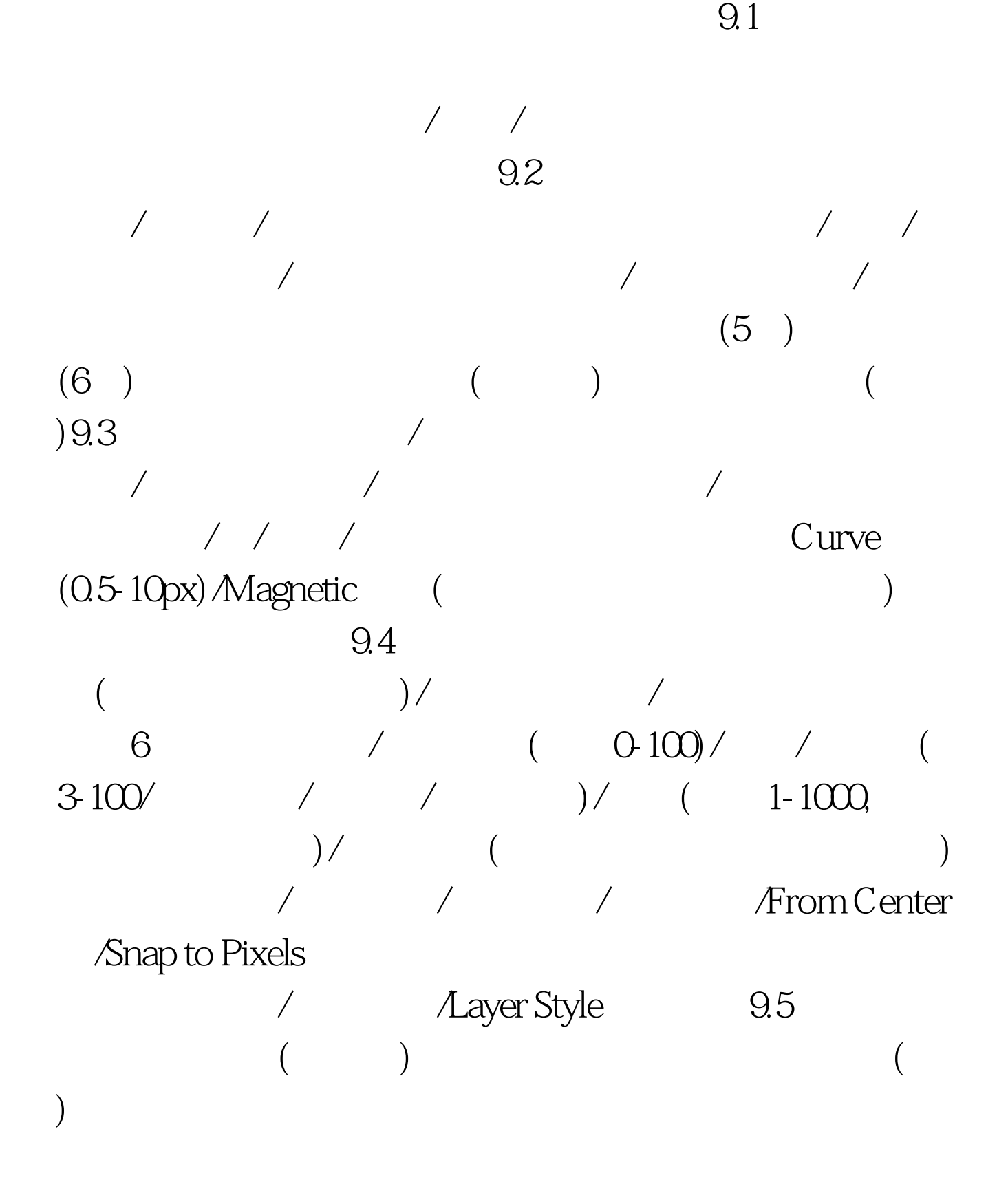

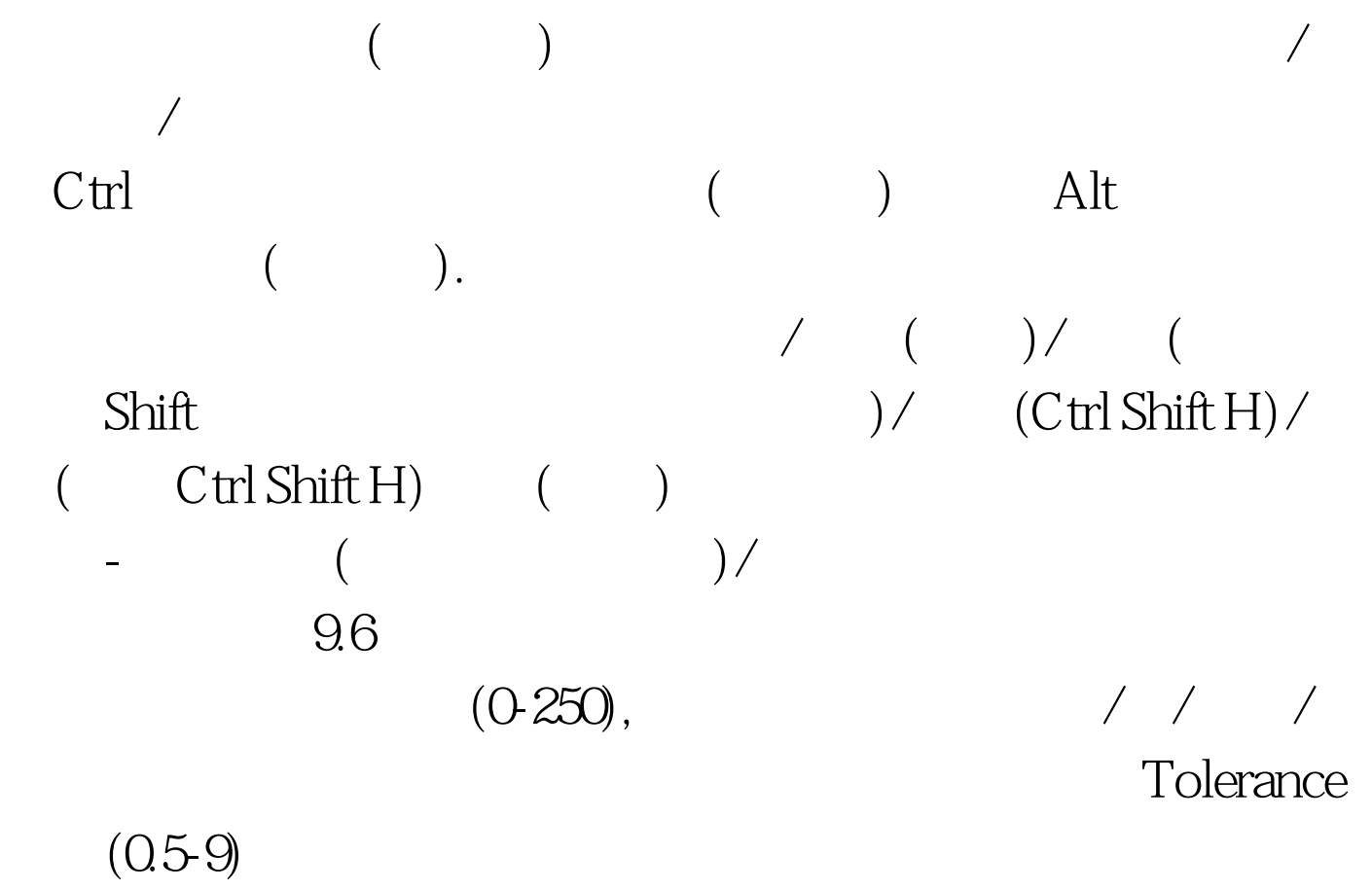

 $\angle$  and  $\angle$  and  $\angle$  and  $\angle$  and  $\angle$ 

Latness (0.2-100) 1200-2400dpi(8-10)/300-600dpi(1-3) EPS/DCS/TIF( Postscript ) - - AI, illustrator

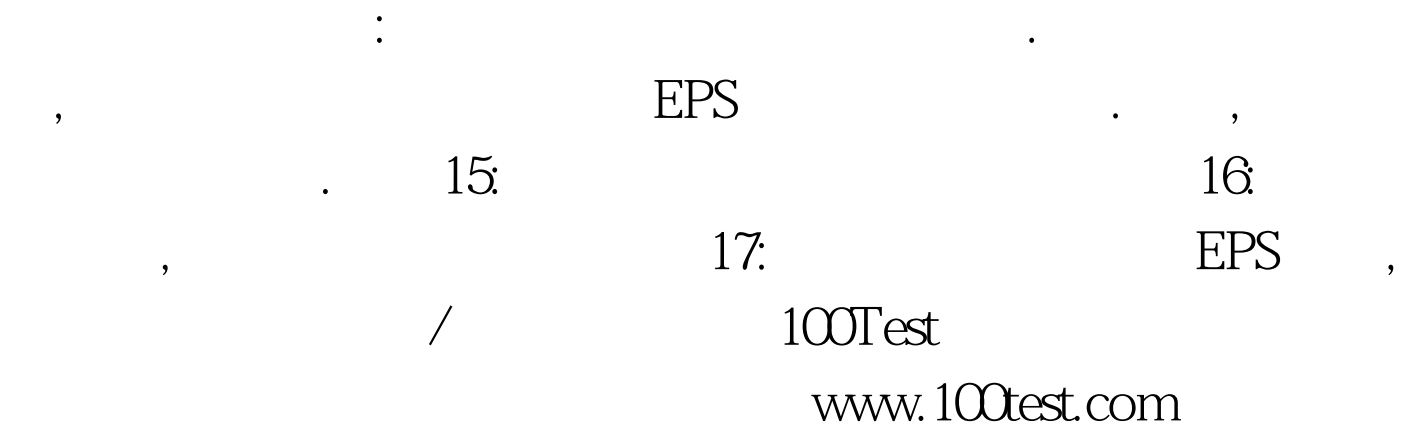